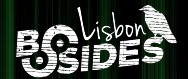

# Till REcollapse Fuzzing the Web for Mysterious Bugs

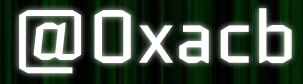

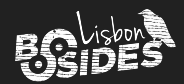

### \$ whoami

- André Baptista / Oxacb
- Co-founder @ [Ethiack](https://ethiack.com)
- Invited professor @ [MSc in Infosec](https://msi.dcc.fc.up.pt) University of Porto
- Bug bounty hunter
- Former captain @ xSTE team

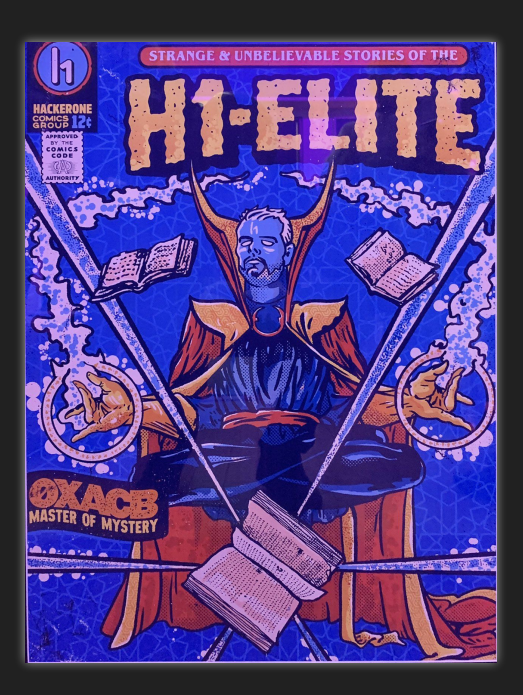

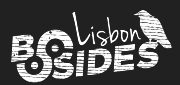

### Agenda

- 1. Input & Regex quirks
- 2. The REcollapse technique
- 3. Mysterious bugs
- 4. Real-world examples

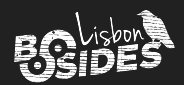

### Intro

<https://example.com/redirect?url=https://legit.example.com> <https://example.com/redirect?url=https://evil.com>

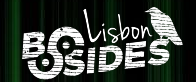

# 1. User Input

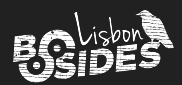

### Dealing with User Input

- Modern webapps / APIs rely on:
	- Validation

>>> import re >>> re.match( $r'' \land \land S + @ \land S + \land \land S +$ \$", "aa.com")  $\times$ >>> re.match( $r''$  $\triangle S$ +@ $\S$ + $\triangle$ . $\S$ +\$", "a@a.com") <re.Match object; span=(0, 7), match='a@a.com'>

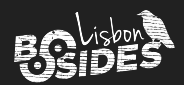

### Dealing with User Input

- Modern webapps / APIs rely on:
	- Validation
	- Sanitization

> htmlspecialchars("input'\"><script>alert(1);</script>"); = "input'"><script&gt;alert(1);&lt;/script&gt;"

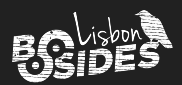

### Dealing with User Input

- Modern webapps / APIs rely on:
	- Validation
	- Sanitization
	- Normalization

> iconv("UTF-8", "ASCII//TRANSLIT", "Ãéï°úç");  $=$  "~A'e"i^0'uc"

> >>> import unidecode >>> unidecode.unidecode("Ãéï°úç") 'Aeideguc'

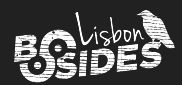

### Problems with Validation

- Regex is widely used to validate parameters from the user
	- Copied from StackOverflow, etc

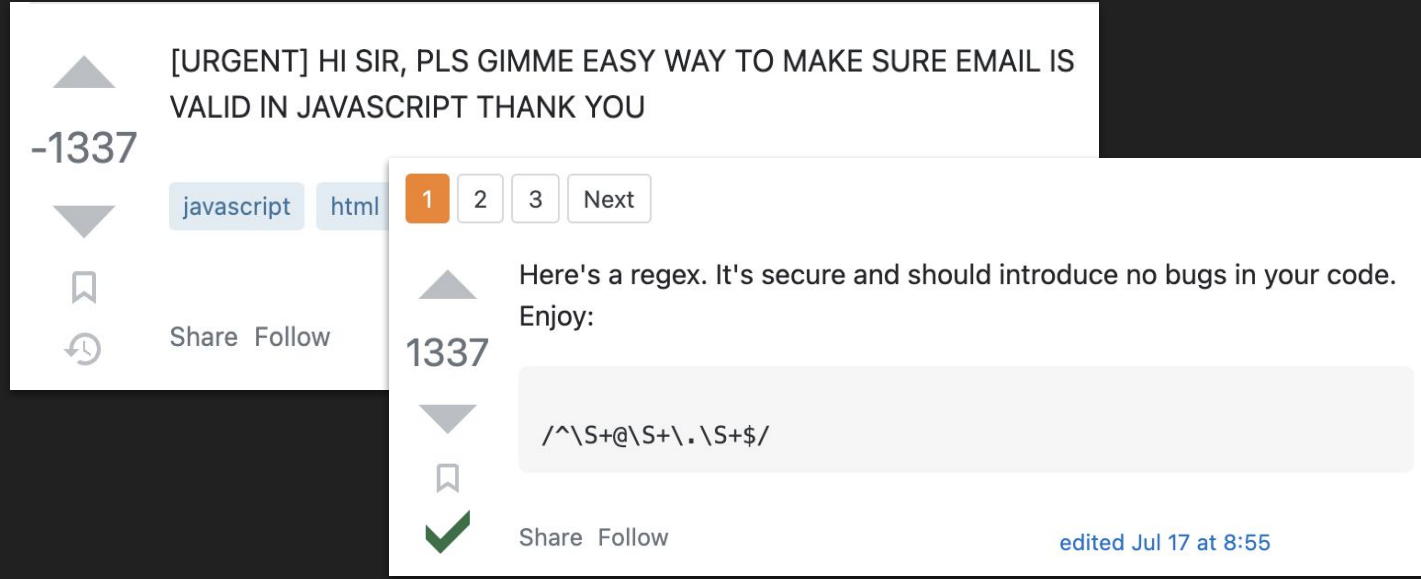

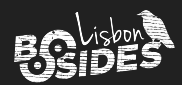

### Problems with Validation

- Regex is widely used to validate parameters from the user
	- Copied from StackOverflow, etc
	- Mostly not tested by devs (copy paste)

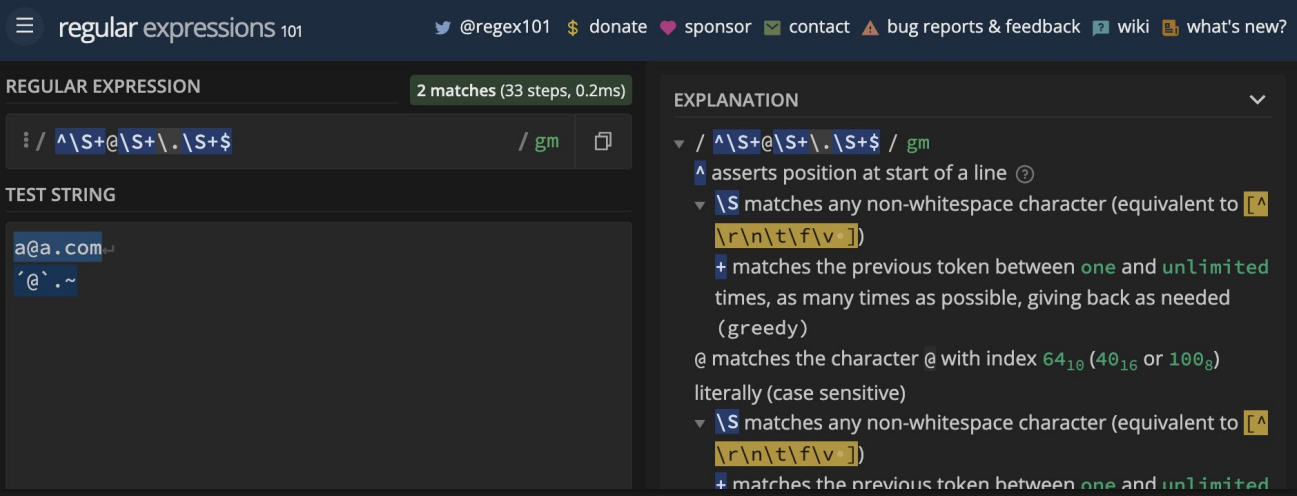

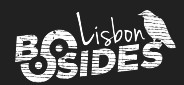

### Problems with Validation

- Regex is widely used to validate parameters from the user
	- Copied from StackOverflow, etc
	- Mostly not tested by devs (copy paste)
	- Sometimes testing code exists but it's specific to a subset of the cases

```
import re
msg = 'Entity "test" is not available'
assert re.match(r'<sup>-</sup>Entity ".+" is not available$', msg)
```
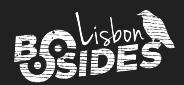

### \$ asserts position at the end of the string, or before the line terminator right at the end of the string (if any)  $\odot$

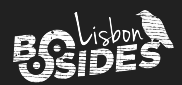

### JavaScript

```
> "aaa".match(/^[a-z]+$/)
[ 'aaa', index: 0, input: 'aaa', groups: undefined ]
> "aaa123".match(/^[a-z]+$/)
null
> "aaa\n".match(/^[a-z]+$/) \blacktrianglerightnull
> "aaa\n123".match(/^[a-z]+$/)
null
```
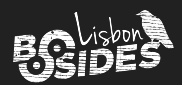

#### Python

>>> re.match( $r'' \land \lceil a-z \rceil + \$\"$ , "aaa") <re.Match object; span=(0, 3), match='aaa'>

>>> re.match(r"^[a-z]+\$", "aaa123")  $\blacktriangleright$ >>> re.match( $r''$ ^[a-z]+\$", "aaa\n") <re.Match object; span=(0, 3), match='aaa'>

>>> re.match(r"^[a-z]+\$", "aaa\n123")  $\blacktriangleright$ 

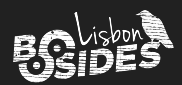

#### Ruby

"aaa".match(/^[a-z]+\$/) #<MatchData "aaa"> "aaa123".match(/^[a-z]+\$/) #=> nil "aaa\n".match(/^[a-z]+\$/) #=> #<MatchData "aaa"> "aaa\n123".match(/^[a-z]+\$/) #=> #<MatchData "aaa">

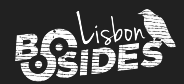

### /^[a-z]+\$/

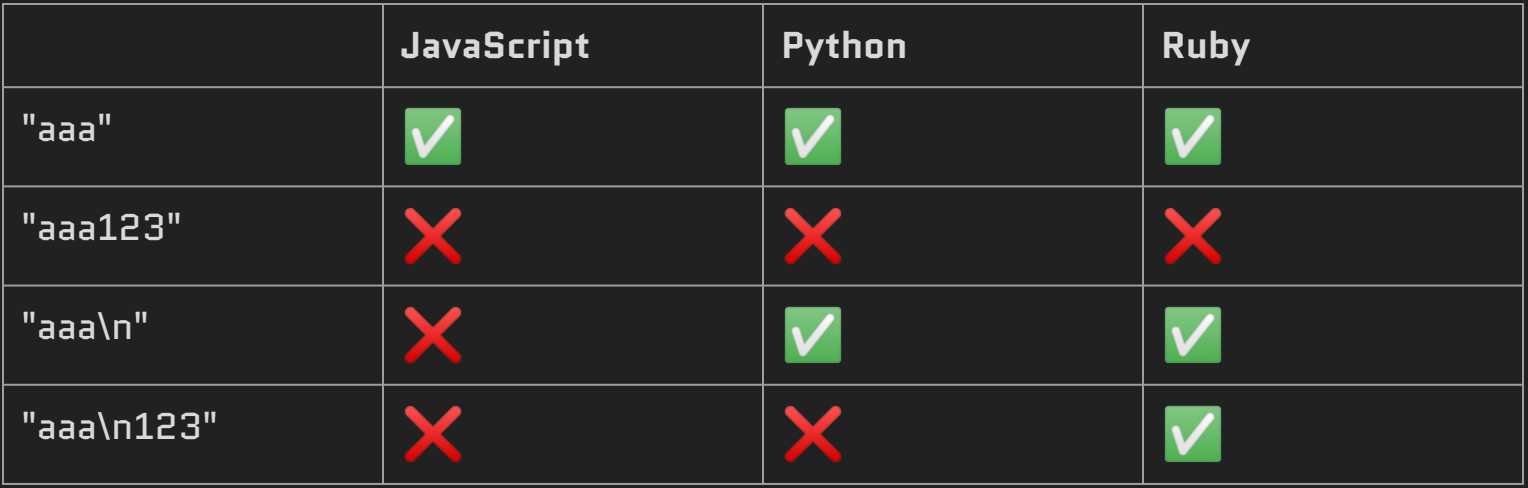

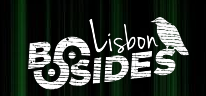

# 2. REcollapse

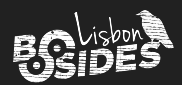

### Redefining the Impossible

- How to bypass most user input validations?
- How to leverage user input transformations?

### Fuzz the parameters. In a smart way.

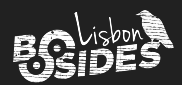

### Redefining the Impossible

Let's start with the initial scenario.

<https://example.com/redirect?url=https://legit.example.com> <https://example.com/redirect?url=https://evil.com>

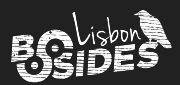

### Probing the Unknown

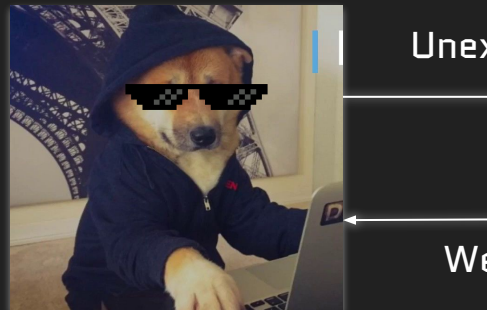

Unexpected Input

Weird behavior

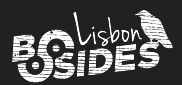

- 1. Identify the regex pivot positions
	- a. Starting & termination positions
	- b. Separator positions
	- c. Normalization positions
- 2. Fuzz positions with all possible bytes

3. Analyze the responses

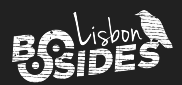

# [https://example.com/](https://example.com/ssrf?url=https://legit.example.com)[redirect](https://example.com/redirect?url=https://legit.example.com)[?url=\\$https://legit.example.com\\$](https://example.com/ssrf?url=https://legit.example.com)

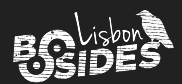

## [https://example.com/](https://example.com/ssrf?url=https://legit.example.com)[redirect](https://example.com/redirect?url=https://legit.example.com)[?url=https\\$:\\$/\\$/\\$legit\\$.\\$example\\$.\\$com](https://example.com/ssrf?url=https://legit.example.com)

Separator positions

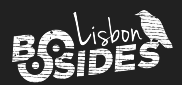

## [https://example.com/](https://example.com/ssrf?url=https://legit.example.com)[redirect](https://example.com/redirect?url=https://legit.example.com)[?url=https://l\\$git.ex\\$mple.c\\$m](https://example.com/ssrf?url=https://legit.example.com)

Normalization positions

Typically vowels

$$
A \land a^a \land a \quad \longrightarrow a
$$

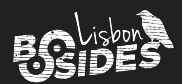

#### [https://example.com/](https://example.com/ssrf?url=https://legit.example.com)[redirect](https://example.com/redirect?url=https://legit.example.com)[?url=\\$https\\$:\\$/\\$/\\$l\\$git\\$.\\$ex\\$mple\\$.\\$c\\$m\\$](https://example.com/ssrf?url=https://legit.example.com)

Fuzz all positions from  $\frac{1}{2}$  to %ff  $\frac{1}{2}$ 

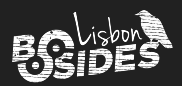

### More Examples

<https://legit.example.com>  $\rightarrow$  [\\$https\\$:\\$/\\$/\\$l\\$git\\$.\\$ex\\$mple\\$.\\$c\\$m\\$](https://example.com/ssrf?url=https://legit.example.com) [legit@example.com](mailto:legit@example.com)  $\rightarrow$  [\\$l\\$git\\$@\\$ex\\$mple\\$.\\$c\\$m\\$](https://example.com/ssrf?url=https://legit.example.com) user\_name $\rightarrow$  [\\$us\\$r\\$\\_\\$n\\$me\\$](https://example.com/ssrf?url=https://legit.example.com)

 $\leq$ a href=x>y $\leq$ /a>  $\rightarrow$  [\\$](https://example.com/ssrf?url=https://legit.example.com) $\lt$ \$\$\$ \$h[r\\$f\\$](https://example.com/ssrf?url=https://legit.example.com)=[\\$\\$\\$>\\$\\$\\$<\\$/\\$\\$\\$](https://example.com/ssrf?url=https://legit.example.com)>\$

- Helper tool capable of generating inputs according to these rules
- Supports multiple fuzzing sizes and encodings
- Easy to paste on Burp or other tools
- Available at <https://github.com/0xacb/recollapse>

%07legit@example.com %08legit@example.com %09legit@example.com %0alegit@example.com %0blegit@example.com %0clegit@example.com %0dlegit@example.com %0elegit@example.com %0flegit@example.com %10legit@example.com %11legit@example.com %12legit@example.com %13legit@example.com

## REcollapse Tool

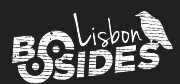

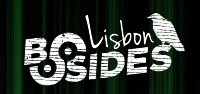

# **Demo**

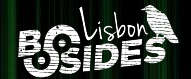

# 3. Mysterious Bugs

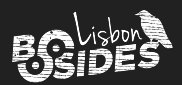

### What to Look for?

Literally anything that gets validated, sanitized, normalized, used in queries, etc.

This will open the door to mysterious bugs.

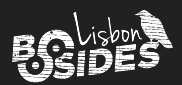

### Uncovering Mysterious Bugs

- 1. Set your goal (e.g. ATO)
- 2. Pick your target field (e.g. email)
- 3. Identify all flows that consume it
- 4. For every endpoint: REcollapse
- 5. Analyze all response codes. Any successful response?
	- a. Is the regex always the same in all endpoints? Usually not
	- b. Pick a weird byte that went through

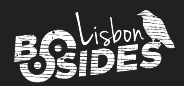

### Uncovering Mysterious Bugs

6. Go through all the flows from step 3

Recovery, login, signup, OAuth, SSO, email change & confirmation (depends on target field)

- 7. Hopefully, you just found a mysterious bug
	- a. Look for errors and weird behaviors
	- b. Try to realize the impact or an attack scenario
	- c. If not, go back to step  $5b$  or  $1/2$

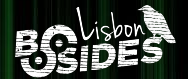

# 4. Real-world Examples

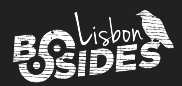

### 1. Interaction-based ATO via Redirect

[https://login.redacted.com/auth?url=https://mail.redacted.com](https://example.com/redirect?url=https://legit.example.com) 302

Location: [https://mail.redacted.com/?token=13371337…](https://mail.example.com/?token=f704cd50%E2%80%A6)

- After/If the user is logged in, it redirects to url with an auth token parameter
- As an attacker, we want to steal the auth token parameter to perform ATO
- There's some sort of validation (regex) that only allows redacted.com and subdomains of it

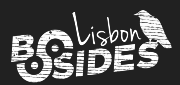

### 1. Interaction-based ATO via Redirect

[url=https://e](https://example.com/redirect?url=https://legit.example.com)vil.com 403

[url=https://r](https://example.com/redirect?url=https://legit.example.com)edacted.com.evil.com 403

[url=https://r](https://example.com/redirect?url=https://legit.example.com)edacted.com@evil.com 403

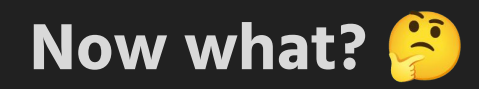

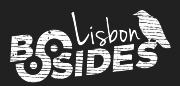

### 1. Interaction-based ATO via Redirect

- Fuzzing url=[https://r](https://example.com/redirect?url=https://legit.example.com)edacted.com\$evil.com from %00 to %ff (1 byte) returns no useful  $302$  > only # / ?
- Fuzzing %00%00 to %ff%ff (2 bytes) returns a nice 302 with %3b%40
- We can send a link to the victim and exfil a legitimate token to perform ATO

Location: [https://](https://example.com/redirect?url=https://legit.example.com)redacted.com;@evil.com

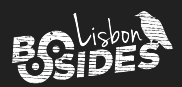

### 2. Null Boy

- We were fuzzing a target with this technique
- $\Box$  **@samwcyo** / zlz noticed that a %00 on a signup request would reveal a weird behavior

Original blog post

[Filling in the Blanks: Exploiting Null Byte Bufer Overflow for a \\$40,000 Bounty](https://samcurry.net/filling-in-the-blanks-exploiting-null-byte-buffer-overflow-for-a-40000-bounty/)

(samcurry.net)

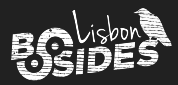

### 2. Null Boy

Example successful username overwrite with null byte

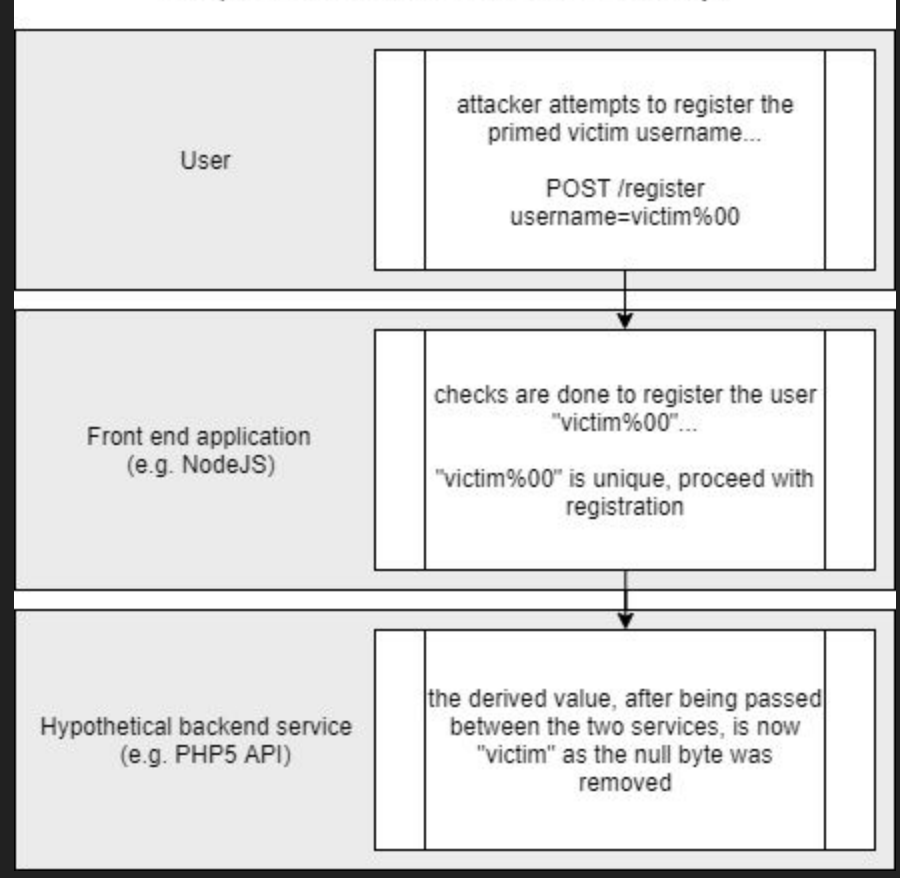

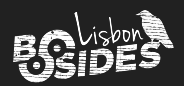

### 2. Null Boy

● Sign up as victim%00@domain.com would return victimL@domain.com

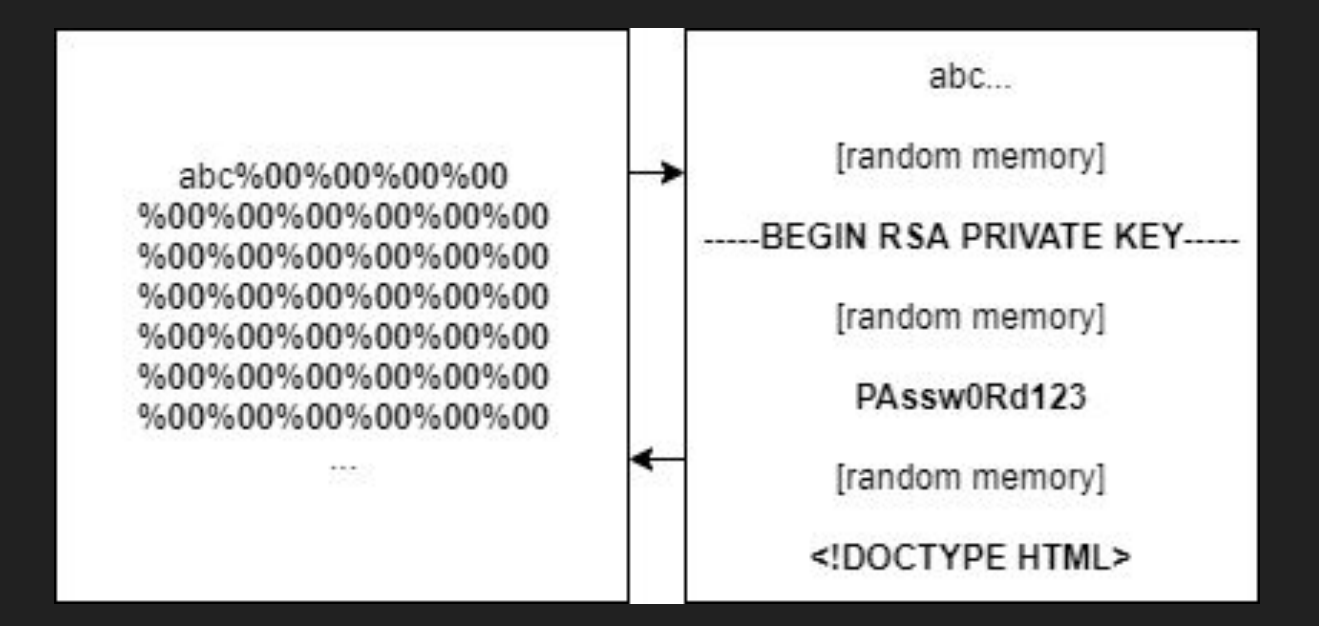

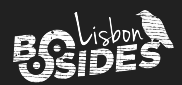

### 3. REcache Deception

● [https://redacted.com/wp-json/v1/user](https://example.com/redirect?url=https://legit.example.com) 200

```
{
   "username": "xxxxxxxx",
  "api_token": "xxxxxxxxx"
}
```
● [https://redacted.com/wp-json/v1/user](https://example.com/redirect?url=https://legit.example.com).css 404 [...] **.pdf 404** [...] .js 404

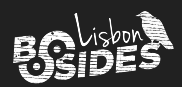

### 3. REcache Deception

- Caching rules are usually regex-based
- A static extension is not enough these days to perform web cache deception
- We need to enforce the correct Content-Type in the response
- Let's fuzz it!

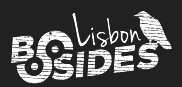

### 3. REcache Deception

● Fuzzing [https://](https://example.com/redirect?url=https://legit.example.com)redacted.co[m/wp-json/v1/user](https://example.com/redirect?url=https://legit.example.com)\$.[extension] from %00 to %ff and well-known extensions returned 200 with %23 (#) and %3f (?)

Age: 35, X-Cache: Hit

#### [https://r](https://example.com/redirect?url=https://legit.example.com)edacted.co[m/wp-json/v1/user%](https://example.com/redirect?url=https://legit.example.com)23.pdf

We can send a link to a logged-in victim that will request this URL, and then we just need to access the cached content from our end and steal the api token.

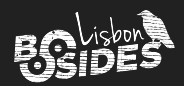

### 4. Username Confusion

Waiting for permission to make this one public. Will update later.

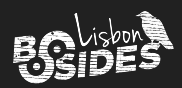

### 5. Zero-interaction ATO (OAuth)

- Shopify ofers a "Signup/Login with Shopify" OAuth mechanism
- OAuth scope includes email address to login in multiple applications
- In taler.app, the email address doesn't need to be verified to create an account
- If the email already exists, you can't login or sign up on Shopify

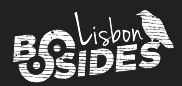

### 5. Zero-interaction ATO (OAuth)

- Let's fuzz the email change request on accounts.shopify.com
	- $\circ$  Proper regex in place, no weird characters allowed  $\blacktriangleright$
- Fuzzing the signup request on accounts.shopify.com:
	- vict①m@domain.com goes through  $\sqrt{}$
- Login with Shopify in this state on taler.app
- Successful ATO

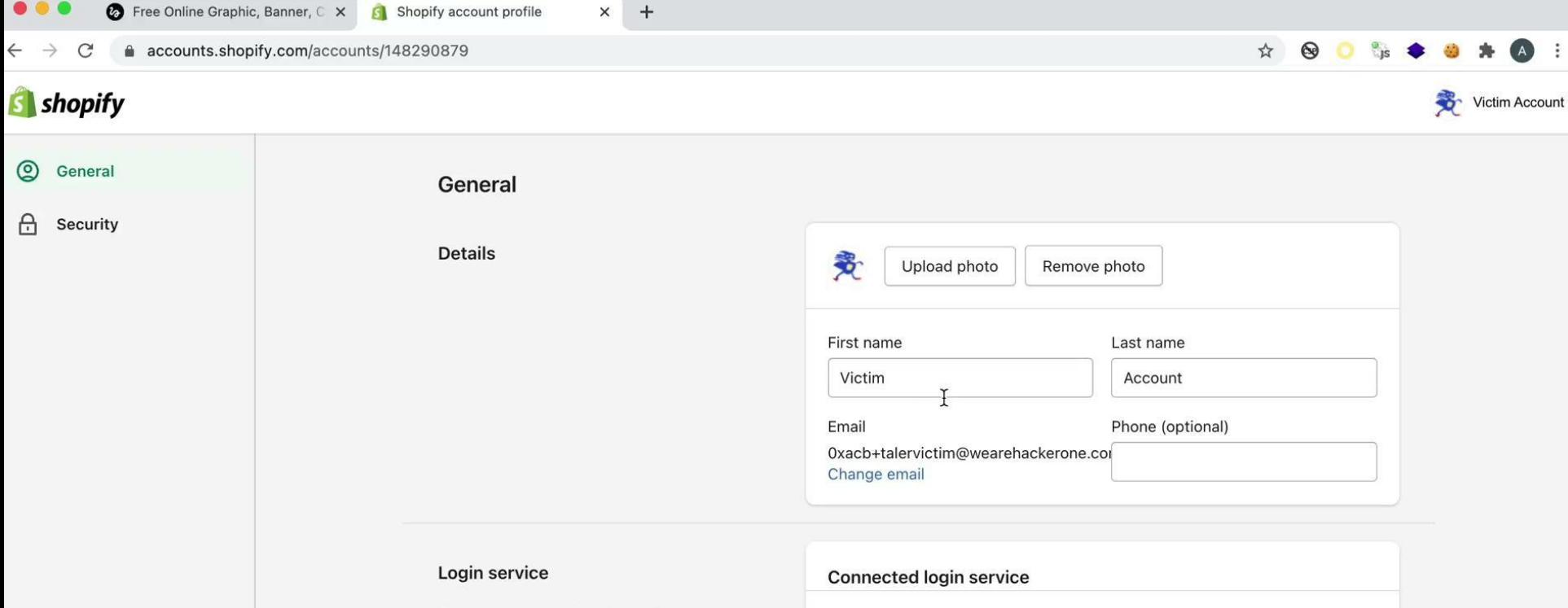

Connect an external login service to quickly and securely access your Shopify ID.

You do not have an external login service connected to your Shopify ID.

#### G Connect to Google

#### Stores, programs, and resources

Visit or manage the following stores, programs, and resources connected to

#### **Create store**

You don't have any stores yet. Create a store on Shopify, and get the first 14

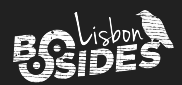

### 5. Zero-interaction ATO (OAuth)

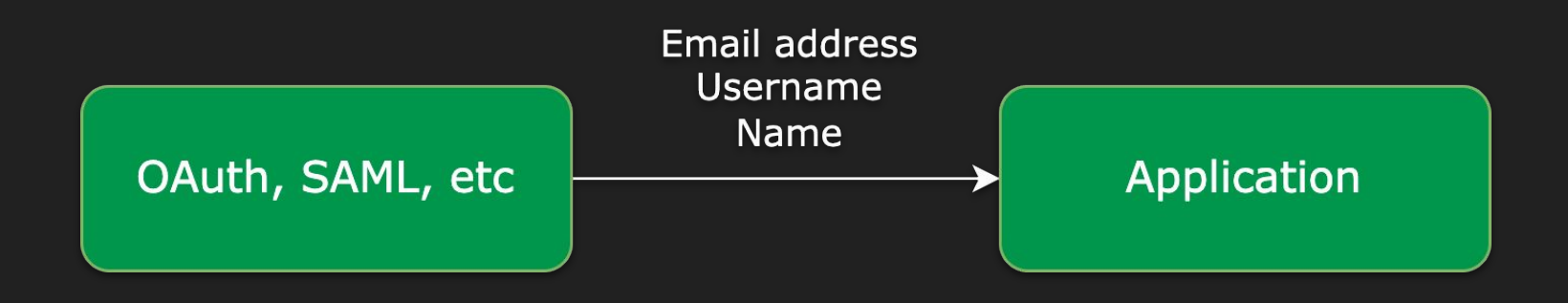

#### Normalization is often used in these flows.

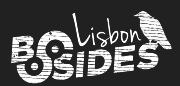

- Target is an email provider
- Our goal is to ATO a victim@target.com inbox without any interaction
- People can sign up as username@target.com or use the current email address
- Let' explore all the flows

Recovering [victim@target.com](mailto:victim@target.com) will send a code to a redacted email address:

\*\*\*\*\*\*\*\*\*\*@redacted.com

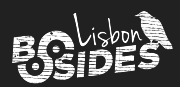

Adding [victim@target.com](mailto:victim@target.com) as [attacker@target.com](mailto:attacker@target.com) recovery email:

- Will require email verification but…
- It results in a change in the flow of [https://redacted.target.com/recovery](https://target.com/recovery) if we submit [victim@target.com](mailto:victim@target.com)

Recovering [victim@target.com](mailto:victim@target.com) returns now multiple emails:

1. [victim@target.com](mailto:victim@target.com) itself!

2. \*\*\*\*\*\*\*\*\*\*@redacted.com

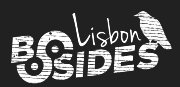

- Some sort of regex was matching @target.com in order to distinguish both account types
- After fuzzing the email parameter, some special characters were displaying the same recovery email addresses: victim@target.c./.o./m

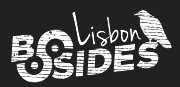

Adding a recovery email address as [victim@target.com.domain.com](mailto:victim@target.com.domain.com) will:

- Show up as a recovery email of the attacker's account
- But as option 2 we still have \*\*\*\*\*\*\*\*\*\*\*\*\* @redacted.com available

After recovering the code via email to [victim@target.com.](mailto:victim@target.com)domain.com:

Select an account:

attacker[@target.com](mailto:victim@target.com)

[victim@target.com](mailto:victim@target.com)

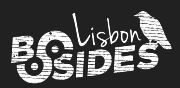

### Takeaways

- Developers: always test/fuzz your regex, or rely on well-known libraries
- Simple input modifications can result in great damage
	- $\circ$  Fuzz by flipping or adding bytes  $\rightarrow$
- Black-box regex testing is still not very touched
	- Creative and manual work. Go for it <
- Regex behavior can reveal information about libraries, languages, etc
- If something is being validated and you can bypass it...
	- o Think about the impact and you'll see the big picture!

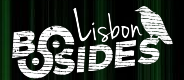

### Special thanks

[@regala\\_](https://twitter.com/regala_) / fisher [@0xz3z4d45](https://twitter.com/0xz3z4d45) [@jllis](https://twitter.com/jllis) [@samwcyo](https://twitter.com/samwcyo) / zlz [@yassineaboukir](https://twitter.com/yassineaboukir) [@0xteknogeek](https://twitter.com/0xteknogeek)

[@ethiack](https://twitter.com/ethiack) team [@0xdisturbance](https://twitter.com/0xdisturbance) team [@hacker0x01](https://twitter.com/hacker0x01) team